Eric Roberts<br>
CS 106A<br>
Tanuary 25, 2

January 25, 2010

# Objects and Classes

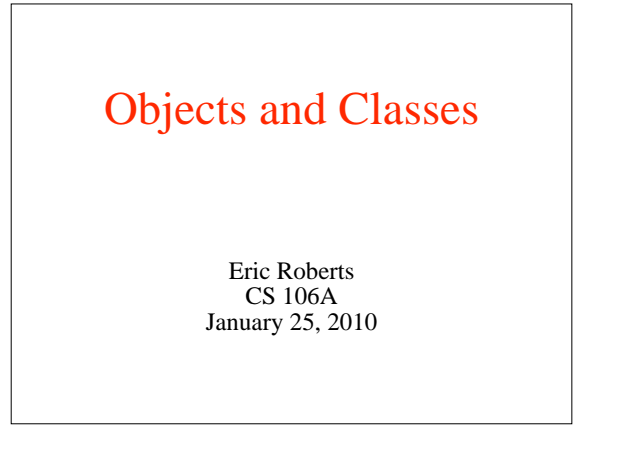

# The Smalltalk Language In the history of programming languages I outlined earlier, the language most responsible for bringing object-oriented ideas into the United States was Smalltalk, which was developed by a team at Xerox PARC that included a computer scientist named Adele Goldberg, whose *Smalltalk-80* book became the major reference work on the language. SMALLTALK-80

### A Tale of Two Companies

- The emergence of modern computing has a lot to do with the history of two companies in Silicon Valley: Xerox and Apple.
- In 1970, Xerox established the Palo Alto Research Center, which attracted many of the top computer scientists of the day. That lab pioneered many of the fundamental technologies of modern computing such as graphical user interfaces and objectoriented programming long before they became commonplace.
- When those technologies did appear, it was not from Xerox...

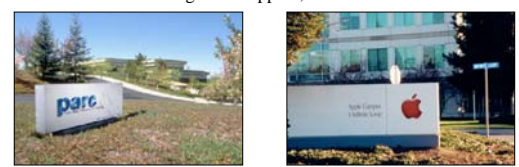

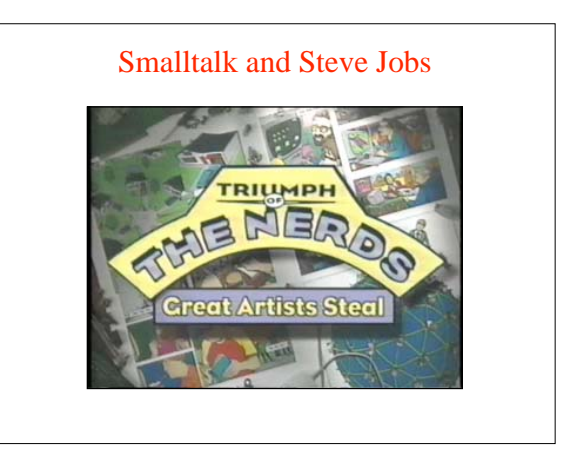

## Review: Objects and Classes

- An *object* is a conceptually integrated data collection that encapsulates *state* and *behavior.*
- A *class* is a template that defines the common structure for all objects of that class.
- Each object is created as an *instance* of one particular class, but a class can serve as a template for many instances.
- Classes form a hierarchy in which *subclasses* can inherit the behavior of their *superclasses.*
- A *constructor* is a specialized method that acts as a factory for making new instances of a particular class. In Java, a constructor always has the same name as the class and is invoked by using the **new** keyword.

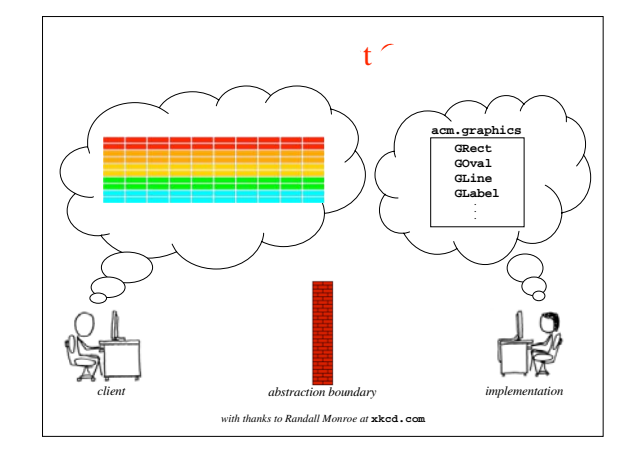

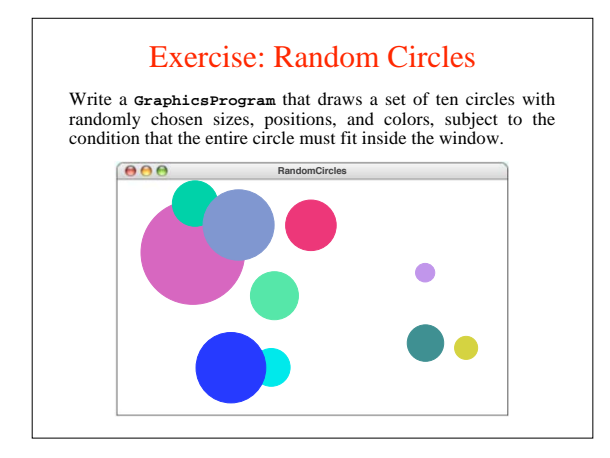

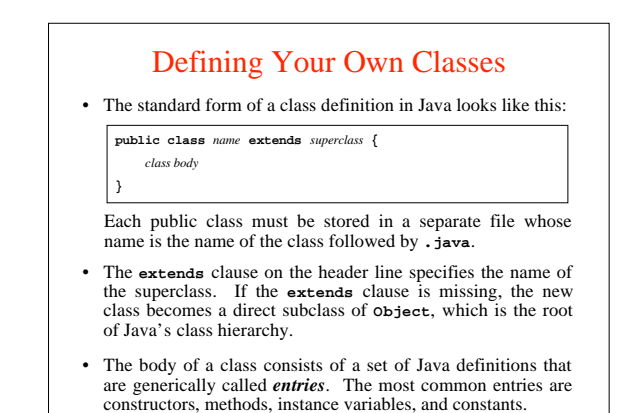

#### Representing Student Information

- Understanding the structure of a class is easiest in the context of a specific example. The next four slides walk through the definition of a class called **Student**, which is used to keep track of the following information about a student: – The name of the student
	- The student's six-digit identification number
	- The number of units the student has earned
	- A flag indicating whether the student has paid all university fees
- Each of these values is stored in an instance variable of the appropriate type.
- In keeping with the modern object-oriented convention used throughout both the book and the ACM Java Libraries, these instance variables are declared as **private**. All access to these values is therefore mediated by methods exported by the **Student** class.

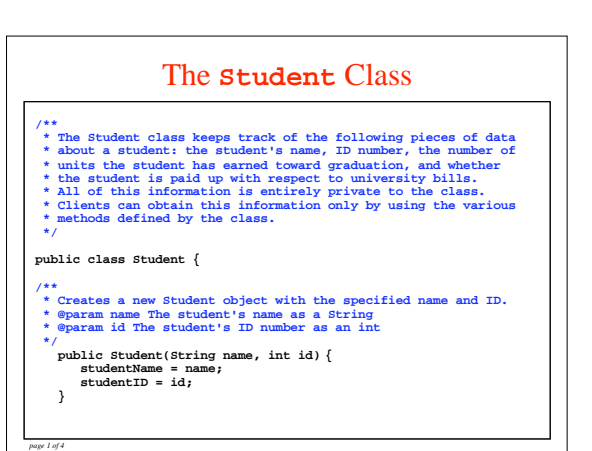

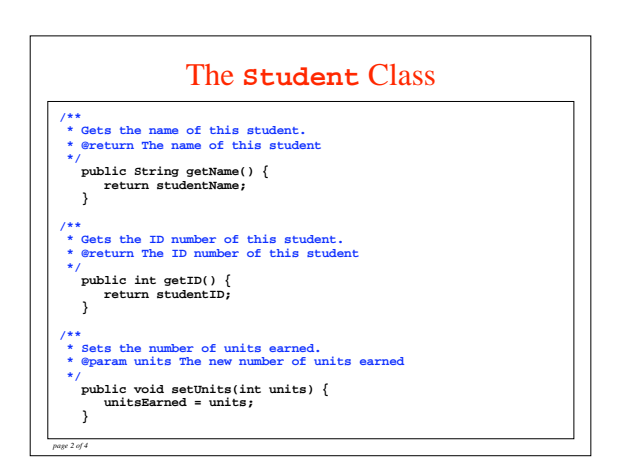

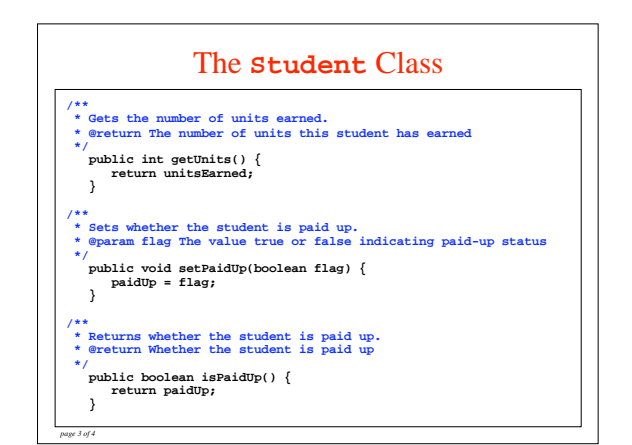

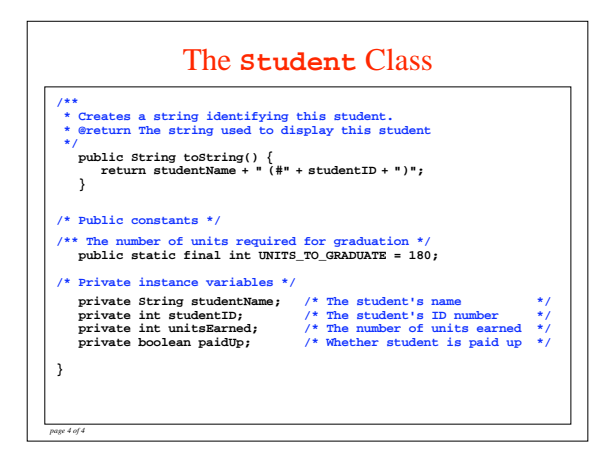

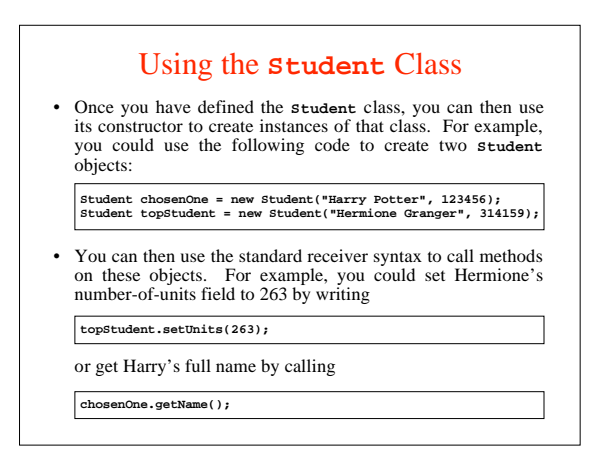

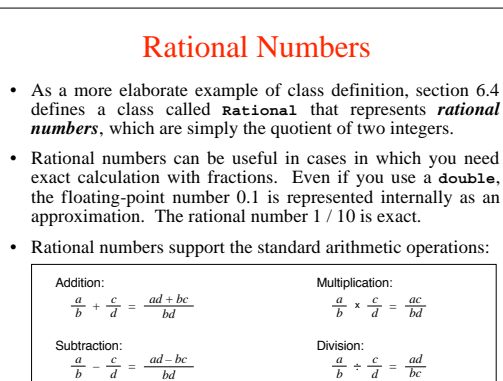

### Implementing the **Rational** Class

- The next five slides show the code for the **Rational** class along with some brief annotations.
- As you read through the code, the following features are worth special attention:
	- *The constructors for the class are overloaded.* Calling the constructor with no argument creates a **Rational** initialized to 0, calling it with one argument creates a **Rational** equal to that integer, and calling it with two arguments creates a fraction.
	- *The constructor makes sure that the number is reduced to lowest terms.* Moreover, since these values never change once a new **Rational** is created, this property will remain in force.
	- O*perations are specified using the receiver syntax.* When you apply an operator to two **Rational** values, one of the operands is the receiver and the other is passed as an argument, as in

**r1.add(r2)**

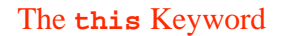

- The implementation of the **Rational** class makes use of the Java keyword **this**, which always refers to the current object. The code, however, uses it in two distinct ways:
	- In the first two versions of the constructor, the keyword **this** is used to invoke one of the other constructors for this class. 1.
	- In the methods that implement the arithmetic operators, **this** is used to emphasize that a named field comes from this object 2. rather than from one of the other values of that class.
- The keyword **this** is also often used to distinguish between an instance variable and a local variable with the same name. If you include **this** before the variable name, you indicate to the compiler that you mean the instance variable.

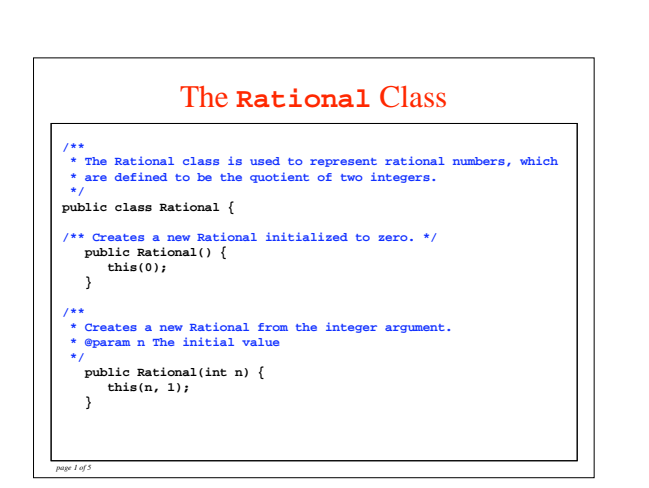

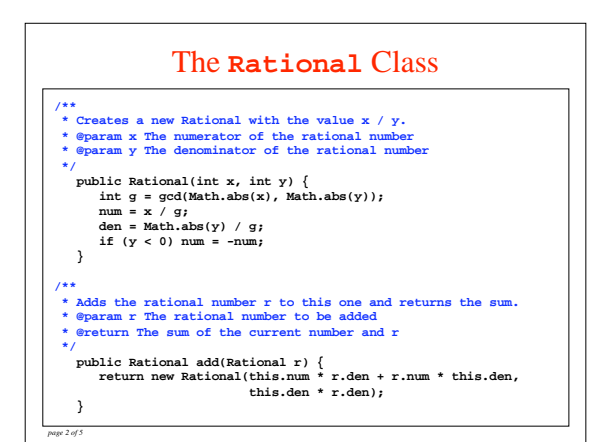

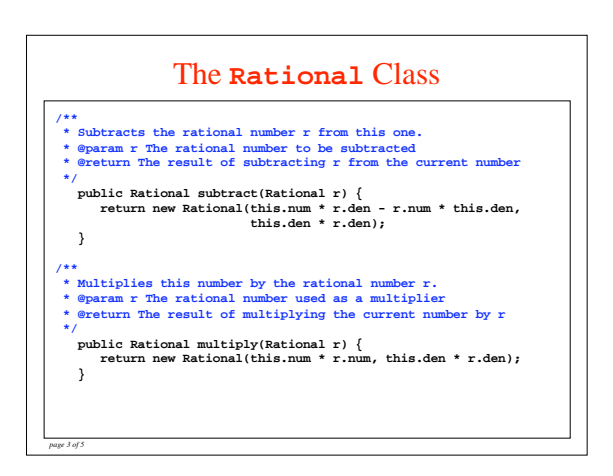

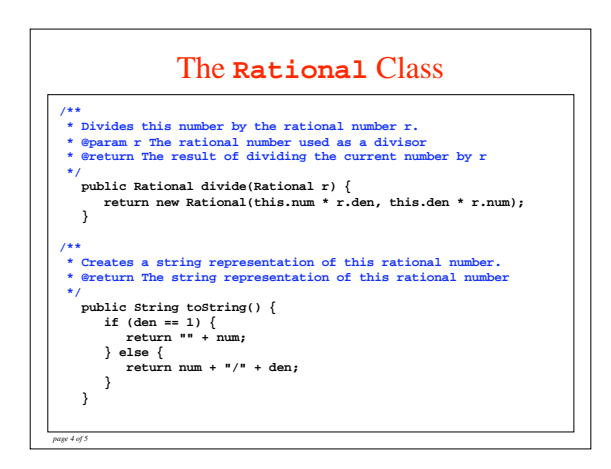

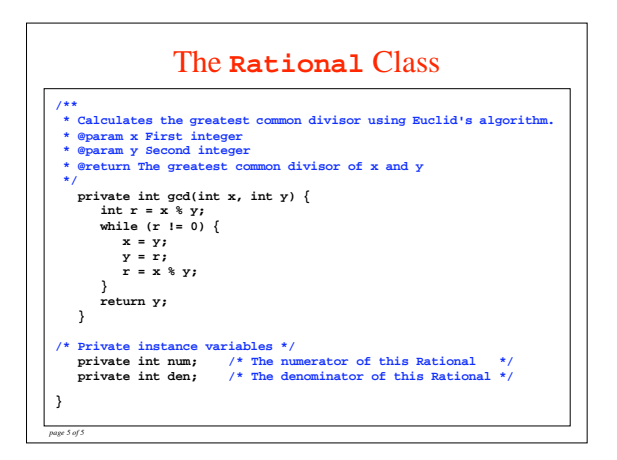

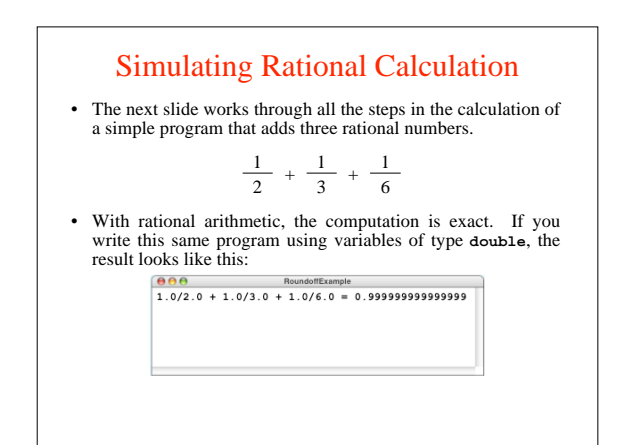

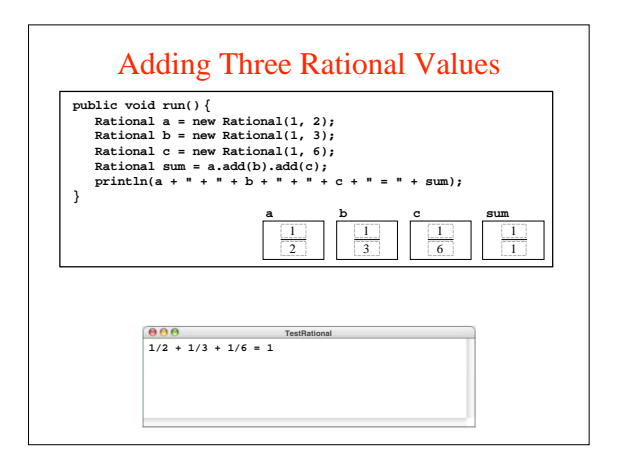